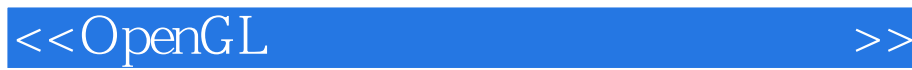

 $\lt$  < OpenGL  $\gt$ >

, tushu007.com

- 13 ISBN 9787508433417
- 10 ISBN 7508433416

出版时间:2006-1

页数:394

PDF

更多资源请访问:http://www.tushu007.com

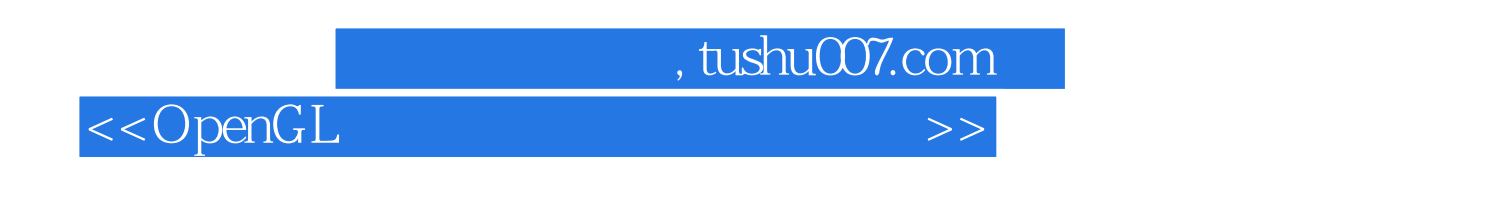

 $\alpha$  openGL

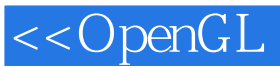

## $1.1$   $1.2$ 1.2.1 1.2.2 1.2.3 2 2.1 MFC  $21.1$   $21.2$   $21.3$  OpenGL 2.2 OpenGL 2.2.1 OpenGL 2.2.2 2.2.3 2.2.3 2.3 2.3.1 Scene 2.3.2 ChunkFile 2.3.3 3DS 3  $3D$ S 3.1  $\pm \sqrt{3D}$ S 3.1.1  $\pm \sqrt{3D}$ S 3.1.2  $\pm \sqrt{3D}$  $3DS''$  3.1.3 3.1.4 3.1.5  $3DS$  3.2  $\frac{321}{10}$  ,  $\frac{321}{10}$  ,  $\frac{322}{10}$  ,  $\frac{322}{10}$  ,  $\frac{323}{10}$  $324$  3.25 3.3  $33$  3.4  $3DS$   $341$   $342$   $4$   $41$   $4$  $\frac{41.1}{41.1}$  "  $\frac{41.2}{41.2}$  "  $\frac{41.3}{41.3}$  $4.1.4$   $4.2$  "  $4.2.1$  "  $4.2.2$  $\frac{423}{423}$  4.2.4  $\frac{43}{43}$  $\frac{4.31}{4.31}$  "  $\frac{4.32}{4.32}$  "  $\frac{4.33}{4.33}$  $4.4$  4.4.1  $4.42$  4.4.2  $4.5$  4.5.1  $4.5.2$   $5$   $5.1$   $5.1$   $5.1$  $51.2$   $51.3$   $52$   $521$   $52.2$ 菜单响应函数…………

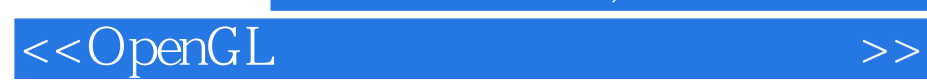

, tushu007.com

本站所提供下载的PDF图书仅提供预览和简介,请支持正版图书。

更多资源请访问:http://www.tushu007.com